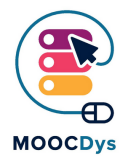

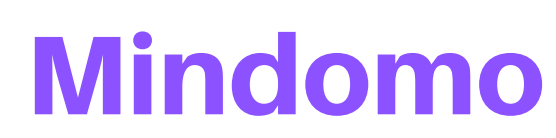

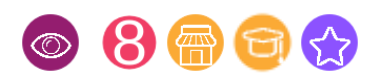

## Description de l'outil

A l'origine, Mindomo était un logiciel de cartographie mentale en ligne, lancé en 2007 par Exswap, une petite équipe de Timisoara, en Roumanie. Depuis sa création, Mindomo a évolué vers un logiciel multiplateforme accessible en ligne mais aussi depuis une application de bureau, Android et les applications mobiles iOS.

Mindomo permet à plusieurs utilisateurs de collaborer en temps réel et à distance. Cela signifie que plusieurs camarades de classe peuvent collaborer sur une carte mentale à partir de leur domicile, par exemple.

Puisqu'elle est également disponible sur les applications mobiles, une carte mentale Mindomo peut être créée ou consultée à tout moment et en tout lieu.

## Quelle difficulté cet outil peut-il résoudre ?

Pour les enfants dyspraxiques, le dessin et l'écriture peuvent représenter un véritable défi. Ils éprouvent des difficultés à accorder leurs mouvements, en particulier les mouvements fins et précis demandés par l'écriture et le dessin.

Pour un enfant dyslexique, la lecture, l'écriture et la mémorisation de longues phrases constituent également un véritable défi.

La planification et le contrôle des activités constituent également des tâches difficiles pour les personnes dys. Certaines fonctionnalités de Mindomo ciblent ce type de tâches.

## Quels sont les bénéfices pour les Dys ?

Avec un logiciel de cartographie mentale, les enfants dys peuvent s'exprimer avec beaucoup moins d'efforts et de difficultés. Ils peuvent écrire d'une manière cohérente et lisible et ils peuvent tracer les branches et les relations nécessaires (flèches, limites des nuages) sans difficulté.

L'utilisation de mots-clés, d'images et de pictogrammes, de couleurs et de disposition spatiale sur la page aide à mieux mémoriser par association.

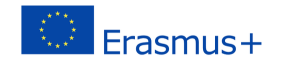

La discrimination par les couleurs et la disposition particulière de la page permettent de distinguer les différents concepts et donc de favoriser une meilleure compréhension du sujet.

S'il est vrai que la construction d'une carte mentale ou d'un autre diagramme (lignes du temps, cartes conceptuelles, organigrammes, etc.) peut prendre du temps, cela en vaut la peine. Le plaisir de dessiner la carte mentale ajoute aussi à l'efficacité de ce type de logiciel.

Certaines des caractéristiques de Mindomo sont particulièrement pertinentes pour les personnes souffrant de troubles dys : L'espace entre les branches peut être ajusté selon vos besoins, verticalement et horizontalement, ce qui rend le contenu plus lisible pour les personnes dys, comme illustré ci-dessous :

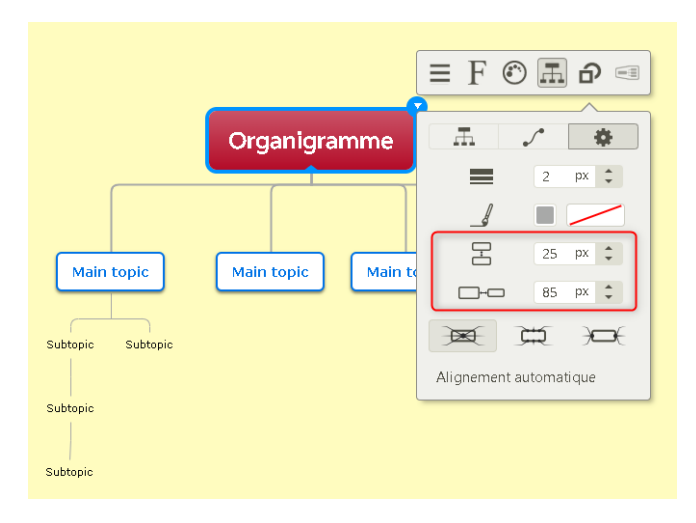

Correcteur orthographique : pendant que vous tapez votre texte, le correcteur orthographique de Mindomo s'assure que vous ne faites pas de fautes d'orthographe.

Paramétrage des tâches : vous pouvez programmer des tâches avec des délais, des responsables, etc. Une fois la tâche accomplie, la personne responsable peut simplement cocher la case.

## Exemple d'utilisation

Les cartes mentales peuvent être utilisées pour de nombreuses tâches de la vie quotidienne ainsi que pour l'école et les travaux domestiques. Il est très facile de créer une carte mentale pour les tâches hebdomadaires par exemple. Cette carte mentale peut être partagée avec toute la famille. Chaque membre peut alors y accéder via un ordinateur, un navigateur en ligne ou une application mobile. La carte mentale peut être consultée, mais ce qui est plus intéressant, c'est que la personne responsable d'une tâche peut cocher la case correspondante pour montrer qu'elle a été effectuée.

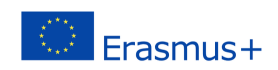

Voici un exemple d'une telle carte mentale avec quelques tâches programmées et une qui a été complétée et cochée.

Sur les tâches programmées, vous pouvez voir les initiales du responsable, le délai et le niveau de priorité (de 1 à 10).

La tâche "nettoyage des chambres" a été cochée car terminée. Pour chaque tâche, la personne responsable recevra un rappel par courriel un jour avant la date limite.

Une telle carte mentale peut également être créée pour les tâches d'une personne, comme la préparation des examens, la planification des leçons, etc.

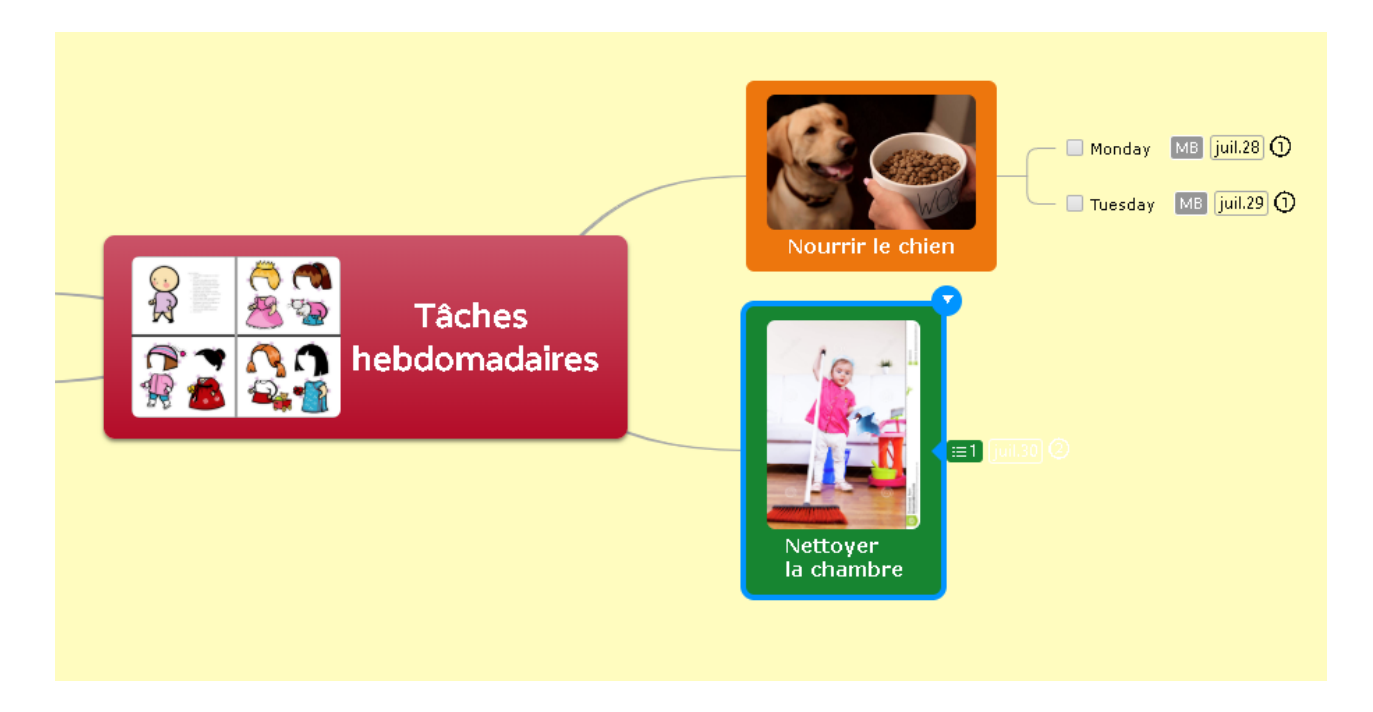

Parallèlement à la vue de la carte mentale, les utilisateurs peuvent également visualiser les tâches sous la forme d'une liste :

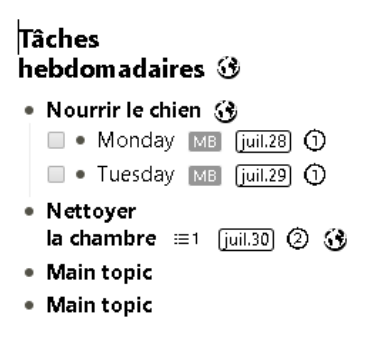

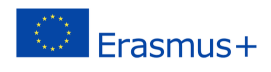

Vous pouvez également visualiser le contenu de la carte sous forme de "diagramme de Gantt" avec toutes les tâches et les personnes responsables :

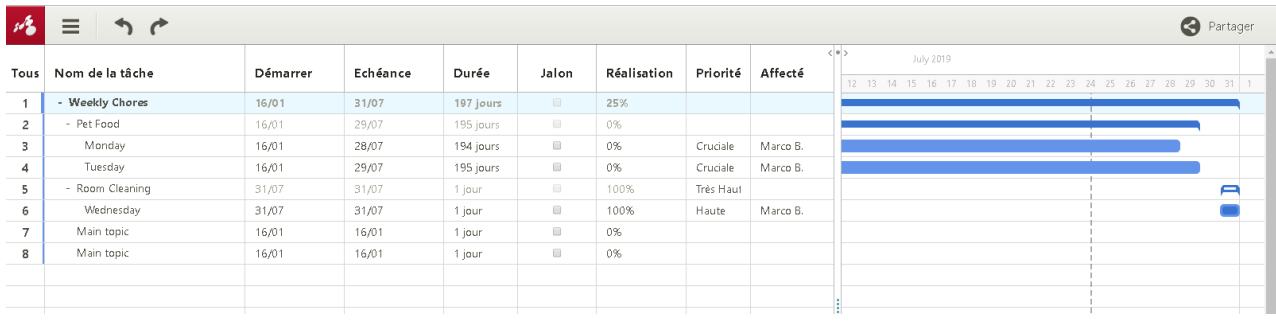

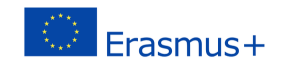